## Biuletyn Informacji Publicznej

http://bip.kielce.uw.gov.pl/bip/ogloszenia/12690,Ogloszenie-Wojewody-Swietokrzyskiego-o-wszczeciu-postepowania-w-sprawi e-ustaleni.html 04.05.2024, 04:26

## Ogłoszenie Wojewody Świętokrzyskiego o wszczęciu postępowania w sprawie ustalenia odszkodowania

Wojewoda Świętokrzyski informuje, że zostało wszczęte z urzędu postępowanie w sprawie ustalenia odszkodowania za przejęcie z mocy przez Skarb Państwa prawa własności nieruchomości położonej w obrębie 0008 Kuczów, gmina Brody, oznaczonej jako działka nr 241/1 o pow. 0,0034 ha. Ww. nieruchomość objęta została ostateczną decyzją Nr 15/17 Wojewody Świętokrzyskiego z dnia 25 września 2017 r., znak: SPN.III.7820.1.19.2017, o zezwoleniu na realizację inwestycji drogowej polegającej na budowie chodnika w ciągu drogi krajowej nr 42 w Kuczowie od km 273+279 do km 274+035 str. prawa, na terenie gminy Brody.

Wydział Skarbu Państwa i Nieruchomości

## Pliki do pobrania

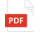

[Ogłoszenie Wojewody Świętokrzyskiego o wszczęciu postępowania w sprawie ustalenia](http://bip.kielce.uw.gov.pl/download/2/16733/VII7432017ogloszenieowszczeciuiart61-podpiselektr.pdf) [odszkodowania](http://bip.kielce.uw.gov.pl/download/2/16733/VII7432017ogloszenieowszczeciuiart61-podpiselektr.pdf) 83.58 KB Data publikacji : 20.03.2018 07:00

## Metryka strony

Data publikacji : 20.03.2018 Obowiązuje od : 20.03.2018 Obowiązuje do : 03.04.2018 Data wytworzenia : 20.03.2018 [Rejestr zmian](http://bip.kielce.uw.gov.pl/bip/changelog/12690,dok.html)

Wytwarzający / odpowiadający: Świętokrzyski Urząd Wojewódzki w Kielcach Osoba publikująca: Robert Szczerba

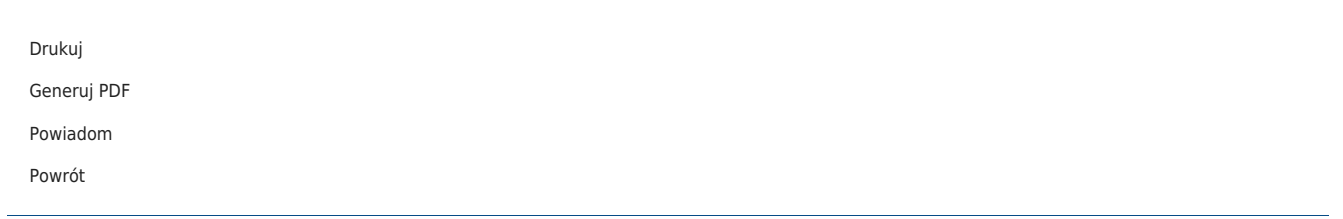